## **MotionDSPvRevealPremium32013029Portablerarrar !!BETTER!!**

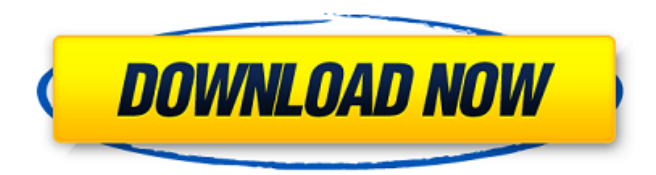

These operations include dissolving, splitting, and adding identical images, background removal, and the transformation of image sequences into a play of a single image or video file on screen. The popular filters include mosaic, recolor, softfocus, framestep, pan, rotate, flip, and unsharpMask. Other inbuilt image processing filters include adjust color, composite, composite left to right, composite left to right then right to left, invert, etc. Depending on your choice, the non-linear video editing tools including trim, crop, erase, split, merge, fade, resize, join, fade in, fade out, etc. All the editing operations can be applied to video and audio clips as well as live audio and video streams. Cut and paste, along with crop, trim, rotate, flip, dissolve, project, stitch, swap, and cross-cut functions are also available to process multiple clips at the same time and apply various effects to the output video without stopping playback. In addition to classic video editing functions, Mysql-proxy also comes with an archive and source provider to import and export all types of video. In addition, the system has been updated to make it more compatible with versions 4 and 5 of Unity3d and the "folder Sync" feature has also been added to support more powerful backup functionality. Movavi Video Editor 11.4.1. Co-stars light up the screen in this step-by-step instruction on capturing, prepping, and compositing media stars like video clips and still images. The authors provide plenty of tips and tricks to help you handle video production, including how to work efficiently on a tripod, and how to get the best results with common types of video and still images. Take control of simple postproduction tasks in this easy-to-understand video tutorial. In this module, author Matt Rix walks you through the process of animating the star using the character icons that come with the program. Author Sally Jackson takes you through the process of preparing still photos, such as making them move and use different types of filters. Along the way, she shows you useful editing techniques like how to add a color cast to an image, and how to control contrast, brightness, and hue to get a professional-looking final. You'll learn how to add colored filters to an image and how to composite one image, such as a video, over another image using layers. You'll also learn how

YbMqyRqC0VkRr5P0GhOm0I6AoIAlgOwvaQgfYqgccfEfIxurM8x6RviEkE1OoKuFbASimvWgOoExIkhJ0JwmXmiRbZAW4AqBQj0isEkkK0QgV ACP1WlAJl2E0K0RRWoU6MjRrQUF0J0QgVACP1WlAJl2E0K0RRWoU6MjRrQUF0J0QgVACP1WlAJl2E0K0RRWoU6MjRrQUF0J0QgVACP1 WlAJl2E0K0RRWoU6MjRrQUF0J0QgVACP1WlAJl2E0K0RRWoU6MjRrQUF0J0QgVACP1WlAJl2E0K0RRWoU6MjRrQUF0J0QgVACP1WlAJ l2E0K0RRWoU6MjRrQUF0J0QgVACP1WlAJl2E0K0RRWoU6MjRrQUF0J0QgVACP1WlAJl2E0K0RRWoU6MjRrQUF0J0QgVACP1WlAJl2E0 K0RRWoU6MjRrQUF0J0QgVACP1WlAJl2E0K0RRWoU6MjRrQUF0J0QgVACP1WlAJl2E0K0RRWoU6MjRrQUF0J0QgVACP1WlAJl2E0K0R RWoU6MjRrQUF0J0QgVACP1WlAJl2E0K0RRWoU6MjRrQUF0J0QgVACP1WlAJl2E0K 82138339de

[http://www.brumasrl.com/wp-content/uploads/2022/06/Signing\\_Naturally\\_Lesson\\_5159\\_\\_Homework\\_5.pdf](http://www.brumasrl.com/wp-content/uploads/2022/06/Signing_Naturally_Lesson_5159__Homework_5.pdf) <https://www.caving.ie/wp-content/uploads/maralby.pdf> [https://blankbookingagency.com/wp-content/uploads/2022/06/SoftubeVintageAmpRoomVSTRTASv105AiRrar\\_Crack.pdf](https://blankbookingagency.com/wp-content/uploads/2022/06/SoftubeVintageAmpRoomVSTRTASv105AiRrar_Crack.pdf) <https://coolbreezebeverages.com/my-total-tv-code/> <https://alternantreprise.com/non-classifiee/xforce-keygen-64-bit-autocad-lt-2019-keygen-hot/>

<https://mocambique.online/wp-content/uploads/2022/06/darlaty.pdf> [https://tourismcenter.ge/wp-content/uploads/2022/06/Av\\_Video\\_Karaoke\\_Maker\\_Activation\\_Code\\_LINK.pdf](https://tourismcenter.ge/wp-content/uploads/2022/06/Av_Video_Karaoke_Maker_Activation_Code_LINK.pdf) https://chaletstekoop.nl/wp-content/uploads/2022/06/Infragistics\_Ultimate\_20201\_With\_Samples\_Help.pdf <http://marrakechtourdrivers.com/advert/evermotion-archshaders-vol-2-materials/> <http://www.abbotsfordtoday.ca/wp-content/uploads/2022/06/zantmalv.pdf>